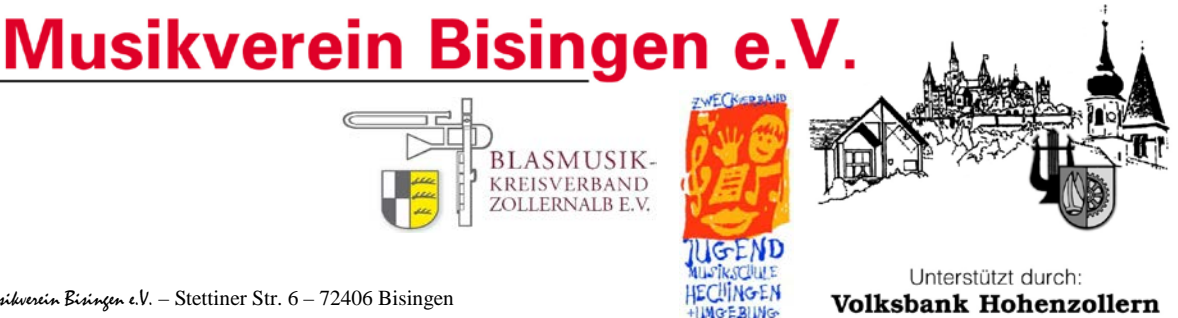

Musikverein Bisingen e.V. – Stettiner Str. 6 – 72406 Bisingen

An Alle Interessierten, die schon immer mal ein Instrument erlernen wollten

Es schreibt Ihnen:

Wolfram Dehner - Vorsitzender - Stettiner Str. 6 72406 Bisingen

Tel. : 0178-1334637 oder 07476-391423 Fax: 07476-391425 email[: wolfi@bisingen-live.de](mailto:wolfi@bisingen-live.de)

Bisingen, den 14.02.2018

## **Bläserklasse für Erwachsene**

Sehr geehrte Damen und Herren,

der Musikverein Bisingen e.V. startet in Kooperation mit dem "Blasmusik-Kreisverband Zollernalb" und dem "Zweckverband Jugendmusikschule Hechingen und Umgebung" als Pilotprojekt, die erste Bläserklasse für Erwachsene im Zollernalbkreis. Es sind alle Interessenten aus dem gesamten Zollernalbkreis herzlich willkommen.

Bei diesem Projekt müssen die Teilnehmer keinerlei musikalische Vorkenntnisse mitbringen, nur Freude und Spass am Erlernen eines Instruments. Ab Start der Bläserklasse wird einmal in der Woche in der Gruppe mit Lehrkräften der JMS Hechingen und einmal in der Woche im Orchester geprobt.

Das Pilotprojekt ist auf 2 Jahre ausgelegt. Danach wird eine Handlungsempfehlung erstellt, die auf Wunsch allen Musikvereinen im Zollernalbkreis zur Verfügung gestellt wird.

Die Kosten belaufen sich auf 59,00 €uro im Monat und beinhaltet den Unterricht und die Orchesterstunde. Bezüglich der Instrumente gibt es verschiedene Möglichkeiten, die wir bei unserem Informationsabend am 20.02.2018 um 20.00 Uhr in unserem Probelokal erläutern werden.

Wir würden uns freuen, wenn Sie beigefügte Flyer an Interessenten aus Ihrem Verein (z.B. Eltern von Jugendmusikern) weitergeben würden.

Mit freundlichen Grüssen **Musikverein Bisingen e.V.** 

 Wolfram Dehner - Vorsitzender -

í